Student[Calculus1] kan hjelpe oss med å integrere. Her skal vi se på et par metoder.

$$
f := x \rightarrow x \cdot \sin(x)
$$
  
\n
$$
\int f(x) dx
$$
  
\n
$$
\sin(x) - x \cos(x)
$$
  
\n
$$
\int_{1}^{5} f(x) dx
$$
  
\n
$$
-\sin(1) + \cos(1) + \sin(5) - 5 \cos(5)
$$
  
\n(3)

$$
evalf(\%)
$$

## $-2.678403882$ **(4)**

Når vi skal regne ut arealet mellom to kurver må vi være forsiktig, også med Maple. Om vi vil regne ut arealet mellom  $sin(x)$  og  $cos(x)$  på intervallet  $(0, 2\pi)$ , kan vi prøve:

$$
h := x \rightarrow \sin(x)
$$
  
\n
$$
g := x \rightarrow \cos(x)
$$
  
\n
$$
\int_{0}^{2 \cdot \pi} (g(x) - h(x)) dx
$$
\n(6)  
\n0

Som ikke er riktig. Vi kan sette på absoluttverditegn for å sikre at integranden alltid er positiv:

 $\int_{0}^{2\pi} |g(x)-h(x)| dx$ 

 $4\sqrt{2}$ 

Vi kan også få Maple til å vise oss hvordan man går frem for å finne integraler:

with(Student:-Calculus1):

 $infolevel[Student[Calculus1]] := 1:$ *Rule*[*change, u* =  $2 * x$ ](*Int*(sin( $2 * x$ ),  $x = a .. b$ )); Creating problem #2

Applying substitution  $x = 1/2^x u$ ,  $u = 2^x x$  with  $dx = 1/2^x du$ ,  $du =$  $2 * dx$ 

$$
\int_{a}^{b} \sin(2x) \, dx = \int_{2a}^{2b} \frac{1}{2} \sin(u) \, du
$$
 (9)

**(8)**

**(7)**

*Rule*[*change, u* = sqrt(*x*)](*Int*(sin(sqrt(*x*))/sqrt(*x*), *x* = *a*..*b*)); Creating problem #3

Applying substitution  $x = u^2$ ,  $u = x^2(1/2)$  with  $dx = 2^*u^*du$ ,  $du =$  $1/2/x^{\Lambda}$ (1/2)\*dx

$$
\int_{a}^{b} \frac{\sin(\sqrt{x})}{\sqrt{x}} dx = \int_{x=a}^{x=b} 2 \sin(u) du
$$
 (10)

 $Rule[revert](\%)$ ; Rule [revert] does not apply

$$
\int_{a}^{b} \frac{\sin(\sqrt{x})}{\sqrt{x}} dx = \int_{x=a}^{x=b} 2 \sin(u) du
$$
 (11)

*Rule*[*change, u* = sqrt(*x* + 1) ]  $\left( Int \left( \frac{\cos(\sqrt{1 + 1})}{\sqrt{1 + 1}}, x = a..b \right) \right);$ Creating problem #5

Applying substitution  $x = -1 + u^2$ ,  $u = (x+1)^2(1/2)$  with  $dx = 2^x u^*$ du, du = 1/2/(x+1)^(1/2)\*dx

$$
\int_{a}^{b} \frac{\cos(\sqrt{x+1})}{\sqrt{x+1}} dx = \int_{x=a}^{x=b} 2 \cos(u) du
$$
 (12)

*Rule*[*change, u* = sqrt(*x* + 1) ]  $\left( Int \left( \frac{\cos(\sqrt{1 + 1})}{\sqrt{1 + 1}}, x = 0..8 \right) \right);$ Creating problem #6

Applying substitution  $x = -1 + u^2$ ,  $u = (x+1)^2(1/2)$  with  $dx = 2^{\ast}u^{\ast}$ du, du = 1/2/(x+1)^(1/2)\*dx

$$
\int_{0}^{8} \frac{\cos(\sqrt{x+1})}{\sqrt{x+1}} dx = \int_{1}^{\sqrt{9}} 2 \cos(u) du
$$
 (13)

 $int\left(\frac{\cos(\sqrt{\sqrt{3}}t)(x+1)}{\sqrt{\sqrt{3}}t}\right)$ ,  $x=0..8$ 

$$
-2\sin(1) + 2\sin(3)
$$
 (14)

 $evalf(\%)$ 

$$
400701954 \t\t (15)
$$

Kommandoen AntiderivativeTutor kan hjelpe oss med å finne, visualisere og plotte den antideriverte til forskjellige funksjoner:

 $-1$ 

AntiderivativeTutor( $4 * x^3$ , -1.1);

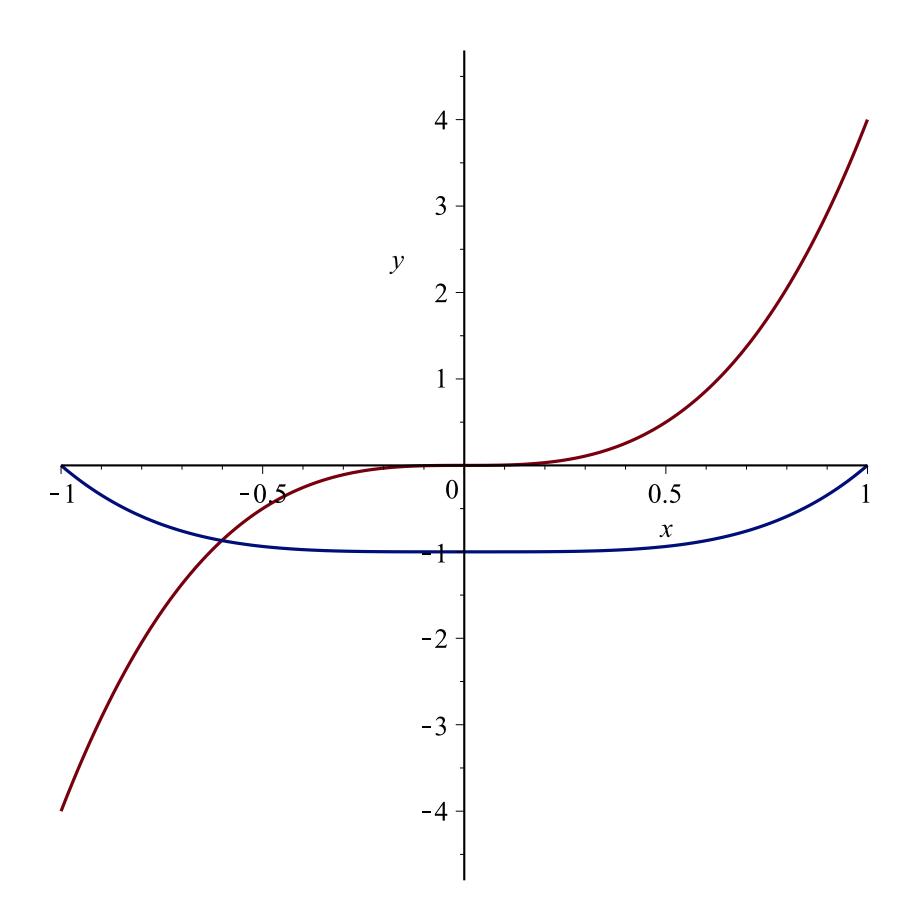